## **AST 308**

## **Homework Assignment No. 1**

## **Due at start of class, Sept 8 (Thursday)**

## **Classifying Galaxies**

Good news, Professor Hubble! Even though it is 1926, you have been awarded access to the internet (at only \$39.95/month, directly chargeable to your VISA card). So you don't have to waste any more time freezing at telescopes in order to classify galaxies. You can just look at them over the web! Here's how:

- Find a computer with decent bandwidth over the internet.
- Point your web browser to http://archive.stsci.edu/cgi-bin/dss\_form
- You should see the retrieval form for the STScI Digitized Sky Survey.
- Set "File Format" to GIF. (You may have to reset this each time you get a new image).
- Leave the other defaults alone: "First Generation Survey", etc.
- Look at the images of the galaxies at the coordinates listed below.
- Write down your best guess at the Hubble class of each galaxy, with a brief (1-2 sentence) description of the galaxy and of why you gave it whatever Hubble class you picked.

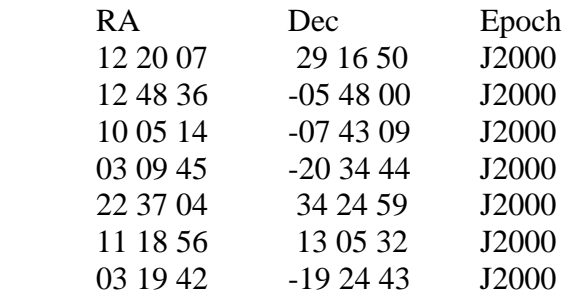

What was that you said, Hubble? You don't *like* using the web? You want to go back to your lousy 100 inch telescope? What are you… an old fogy?